## 1. Открыть браузер Google Chrome

В адресную строку браузера введите pgk.ukgu.kz

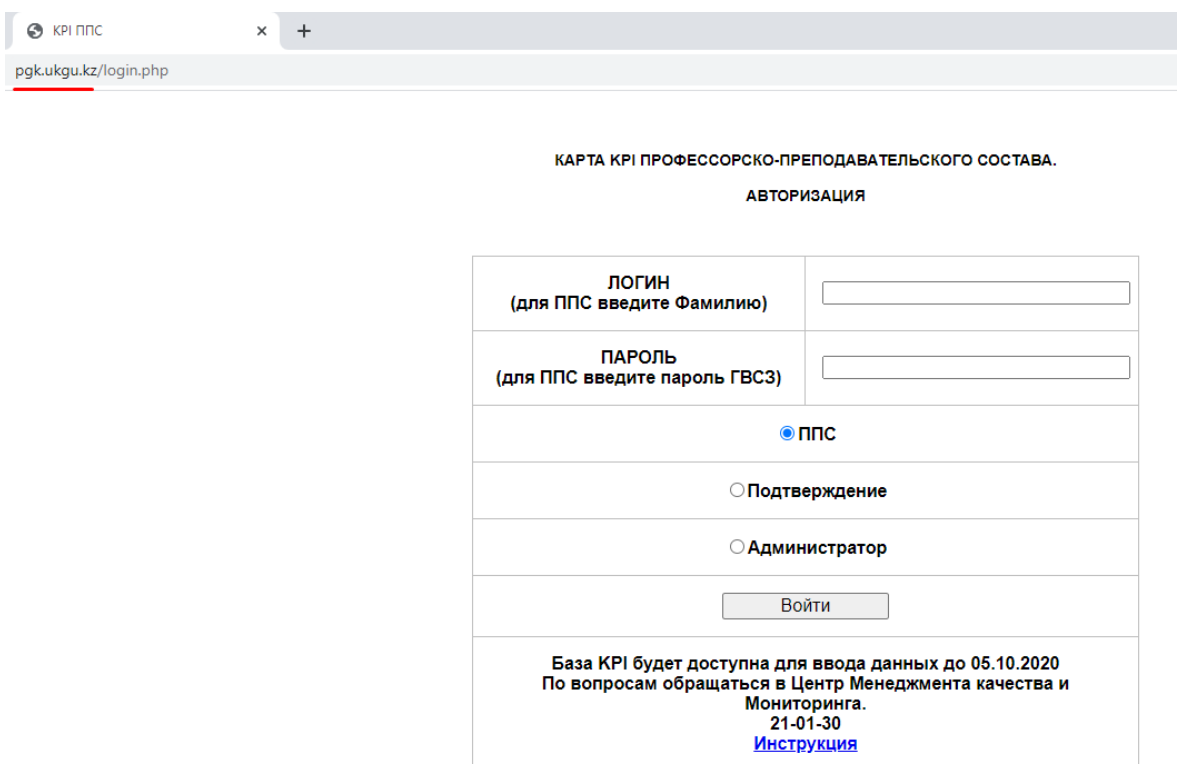

2. Введите Логин и Пароль. Нажмите кнопку Войти